# Flexible Text File Plugin

*VStar* supports loading data from plain text files which can be prepared manually. There are two kinds of such "standard" plain text files: simple format containing very basic information and AAVSO download format having many columns with very detailed information about observations; preparation of the latter is quite troublesome. To fill a gap between the two formats, the new plugin was created to read files having a format that extends the "simple" text file format. The plugin recognizes an additional optional column containing filter (band) specification; other features were introduced via *directives* (lines in the form "#<directive>=<value>"). See the full list of the directives in a dedicated section beneath.

The key features of the new format are:

- 1) Support of filter (band) specification (globally or specifically for each observation)
- 2) Explicit specification of a kind of Julian Date: JD or HJD (heliocentric) or BJD (barycentric)
- 3) Explicit specification of column types (i.e. the order of columns and their types: time, magnitude, uncertainty, etc.)
- 4) Zero level shift can be specified with "#MAGSHIFT" directive (see beneath)
- 5) A value to be added to Julian dates can be specified with "#DATEADD" directive (can be negative, see beneath)

To load observations from a text file via *Flexible Text Format plugin*, select the New Star from File... menu item from the File menu (or click the second-to-left-most button in the toolbar) then specify Flexible Text Format File source in the Open File dialog:

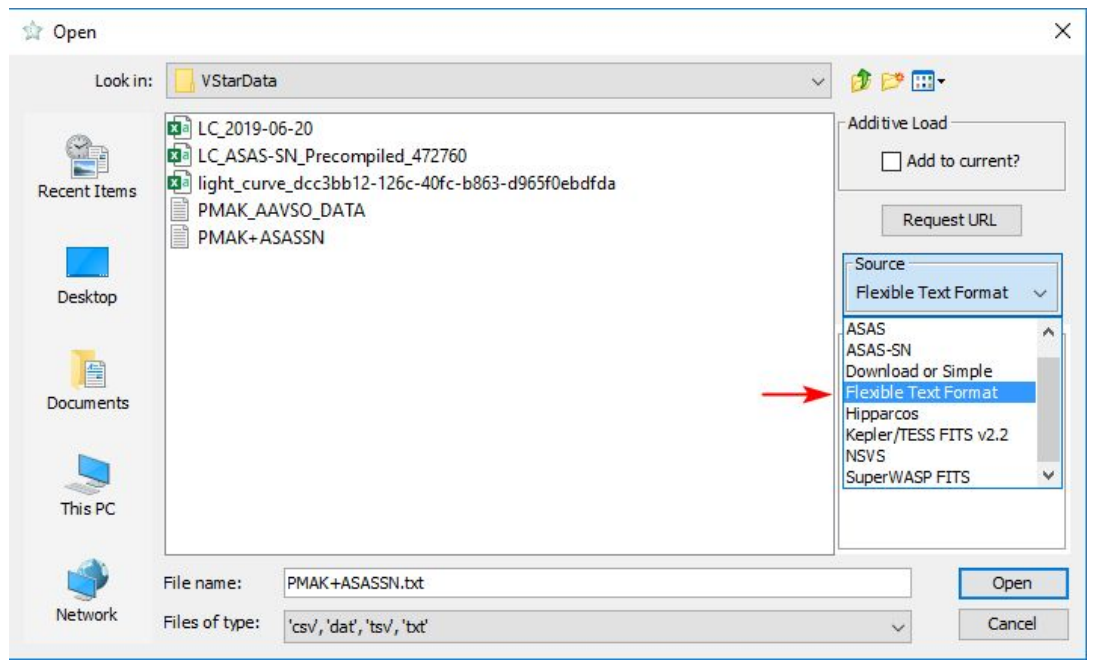

By default, the plugin recognizes the following columns (any of them, but time and magnitude columns, can be omitted):

Time,Magnitude,[Uncertainty],[Observer Code],[Validation Flag],[Filter]

By default, the plugin expects a file to be comma-separated. "#DELIM" directive can be used to specify a separator explicitly.

To inform the plugin that the file is tab-separated use the following directive: #DELIM=tab

For semicolon-separated file use #DELIM=;

A new column "Filter" is introduced in addition to columns defined in *VStar* "simple" text format. A user can specify filter "globally" too, for example, Johnson V filter can be specified by the following directive:

#FILTER=V

A user can explicitly specify what columns to read from a file with "#FIELDS" directive. For example, an "AAVSO Download Format" file can be read by the plugin if a user puts the following directive at the beginning of the file:

```
#FIELDS=time,mag,magerr,,filter,obscode,,,,,comments,,,flag,,,,name
2419789.5,1.11,,,Vis.,SFE,CZ,,,,,No,,G,,,,alf ori,STD,,
2421597.3,1.00,,,Vis.,HDD,,,,,,No,,G,,,,alf ori,STD,,
2421602.4,0.80,,,Vis.,HDD,,,,,,No,,G,,,,alf ori,STD,,
2421607.3,0.90,,,Vis.,HDD,,,,,,No,,G,,,,alf ori,STD,,
...
```
"#FIELDS" directive allows one to read text files from different sources, i.e. for sources for which no plugin exists yet. For example, the following directives can be used to read data (at least partially) from ASAS-SN file (this is an example only, a plugin for ASAS-SN data does exist):

```
#NAME=V1991 Cyg
#DATE=HJD
#FIELDS=time,,,,,mag,magerr,,,filter
#The current and the next line are comments and are ignored
#HJD, UT Date, Camera, FWHM, Limit, mag, mag err, flux (mJy), flux err, Filter
2457926.01441,2017-06-21.5131589,bb,1.66,16.777,16.457,0.164,1.002,0.149,V
2457926.01568,2017-06-21.5144263,bb,1.66,16.873,16.381,0.140,1.074,0.137,V
2457926.01695,2017-06-21.5157013,bb,1.73,16.877,16.442,0.147,1.016,0.136,V
2457929.99987,2017-06-25.4983607,bb,1.60,16.724,16.455,0.171,1.004,0.157,V
2457930.00113,2017-06-25.4996263,bb,1.66,16.683,16.625,0.208,0.859,0.163,V
...
```
# List of directives recognized by the plugin

Names of directives are case insensitive, i.e. #name is equal to #NAME. The following directives can be used to customize the input.

**#DATE=(date column type)**

Date type can be JD or HJD or BJD, default: JD. Any other values are treated as JD. May appear before observations only.

Example:

#DATE=HJD

### **#DATEADD=(value to be added to date values, default = 0.0)**

May appear in any line (i.e. to change the value to be added to dates)

Example (MJD is converted to JD with "#DATEADD" directive):

```
#NAME=T Umi
#data from NSVS (MJD)
#DELIM=tab
#FIELDS=time,mag,magerr
#DATE=JD
#DATEADD=2450000.5
1318.163916 8.697 0.01 0
1318.164236 8.683 0.01 0
1318.219486 8.664 0.01 0
1318.219806 8.655 0.01 0
1325.211736 8.791 0.01 0
1325.212046 8.793 0.01 0
...
```
#### **#DELIM=(delimiter)**

The delimiter can be comma, tab, space or one *symbol* (character) or an ordinal value of a character. The default value is comma. May appear in any line (i.e. to change delimiter). Example 1 (for a tab-separated file): #DELIM=tab Example 2 (for a semicolon-separated file): #DELIM=; Example 3 (ampersand as a delimiter, ordinal value of "&" is 38): #DELIM=38 It is equivalent to #DELIM=&

# **#ERROR=(N or Y)**

May appear in any line. Use "#ERROR=N" to ignore validation errors (i.e. uncertainty and validation flag values). Time and Magnitude values are always validated.

**#ESCAPINGQUOTES=(N: use "" inside quotes; Y: use \" inside quotes)** May appear in any line. This directive can be useful while reading "AAVSO download format" files.

# **#FIELDS=(list of fields)**

List of fields (columns) to be read from the input file. Field type identifiers are case insensitive. The following field types are recognized:

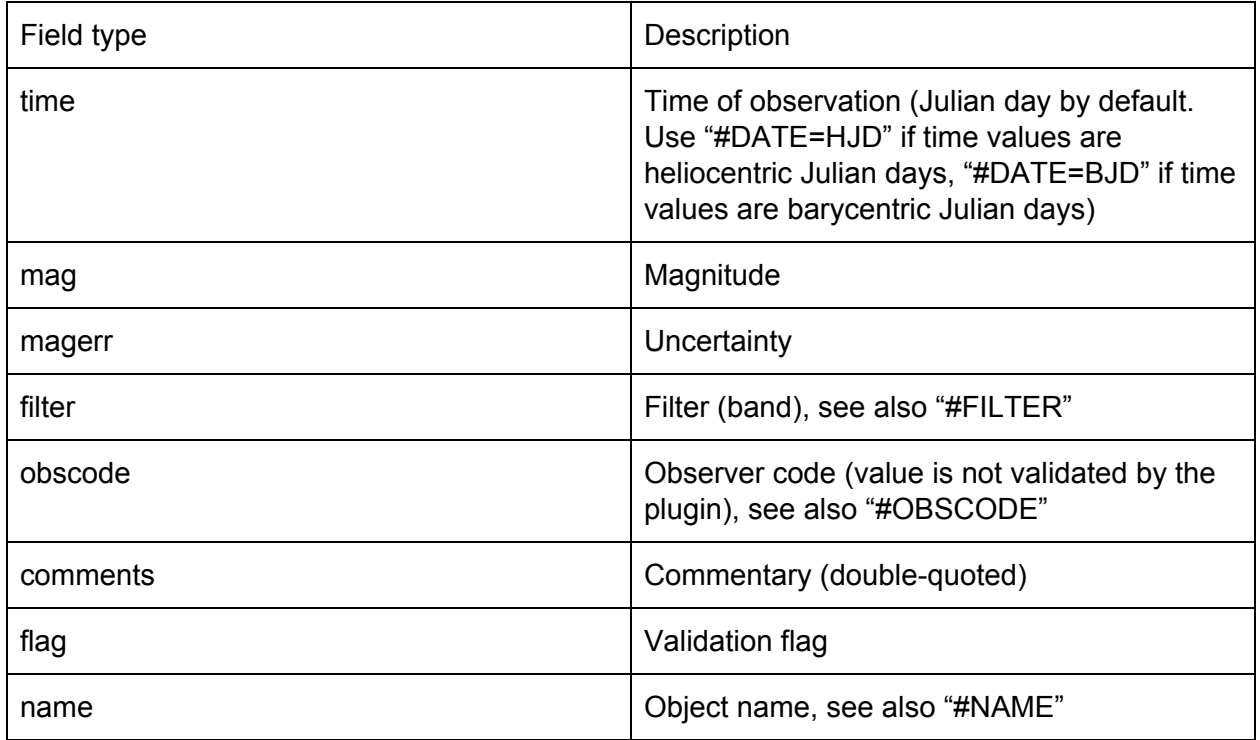

Example 1 (any extra columns will be ignored):

#FIELDS=Time,Mag,MagErr,ObsCode,Flag,Filter

Example 2 (the file contains Time values in the first column, Magnitude values in the second column and Filter values in the 6th column. Other columns (between Mag and Filter and any extra columns) will be ignored:

#FIELDS=Time,Mag,,,,Filter

# **#FILTER=(filter specification)**

Default filter value. May appear in any line (i.e. to change the filter).

Example: #FILTER=V

#### **#NAME=(object name)**

May appear in any line. This directive specifies a name of the object (to be displayed in the plot title) Example: #NAME=T Umi

# **#MAGSHIFT=(value to be added to magnitudes, default = 0.0)** May appear in any line (i.e. to change magnitude shift).

Example: #MAGSHIFT=-0.08

#### **#OBSCODE=(Observer Code)**

Default Observer Code. May appear in any line (i.e. to change ObsCode). This value is not validated (it may not conform to AAVSO requirements). This allows one to use non-standard observer codes, for example, "ASAS-SN" which can be useful while filtering the data. Example:

#OBSCODE=PMAK

# **#VELAFILTER=<VeLa expression>**

A VeLa expression can be specified to filter data.

In the following example (SuperWASP CSV file) data to be read are restricted by #VELAFILTER directive. Only observations having uncertainty (MagErr) less than 0.03 and magnitude less than 11.5 will be read from the file. Please note that in the example #MAGSHIFT is applied so the VeLa filter sees modified "magnitude" values.

```
#FIELDS=TIME,,MAG,MAGERR
#FILTER=SuperWASP
#DATE=HJD
#MAGSHIFT=-0.1054
## VeLaFilter: "magnitude" after applying #MAGSHIFT and "time" after
applying #DATEADD!
#VELAFILTER= uncertainty <0.03 and magnitude < 11.5
#HJD,camera,magnitude,"magnitude error"
2453901.661042,145,10.9648,0.0050
2453901.686169,145,10.9604,0.0054
2453901.702905,145,10.9807,0.0067
2453902.654005,145,10.9801,0.0046
2453902.674919,145,10.9838,0.0046
2453902.685532,145,10.9785,0.0047
...
```
# **#DEFINESERIES=SeriesDescription, ShortName, ColorHexCode**

Example (new series with name "TESS +0.73"): #DEFINESERIES= TESS +0.73, TESS +0.73, #660099 #FILTER= TESS +0.73

# **# <any text>**

Other lines starting with "#" are considered to be comments. It is advised to put space after # to guarantee to distinguish them from directives, even future ones.

Maksym Pyatnytskyy (PMAK) Last modified: 26 Apr 2020